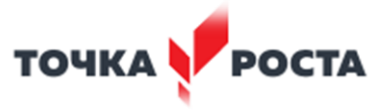

#### УПРАВЛЕНИЕ ОБРАЗОВАНИЯ АДМИНИСТРАЦИИ ТОПКИНСКОГО МУНИЦИПАЛЬНОГО ОКРУГА

МУНИЦИПАЛЬНОЕ БЮДЖЕТНОЕ ОБЩЕОБРАЗОВАТЕЛЬНОЕ УЧРЕЖДЕНИЕ «СРЕДНЯЯ ОБЩЕОБРАЗОВАТЕЛЬНАЯ ШКОЛА №2» 652300, Кемеровская область, г.Топки, ул. Топкинская, 8, телефон: (8-38454) 3-10-09; e-mail: topkischool2@mail.ru

Принята на заселании педагогического совета протокол от 29.08.2023г. № 1

/тверждаю: ектор MEOУ «СОШ №2» Н. Степаненко 30.08.2023r. № 213

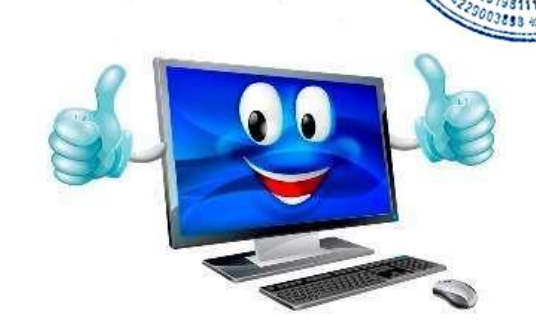

## **ДОПОЛНИТЕЛЬНАЯ ОБЩЕОБРАЗОВАТЕЛЬНАЯ ОБЩЕРАЗВИВАЮЩАЯ ПРОГРАММА**

**технической направленности**

# **«INFO.lit компьютерная грамотность»**

**Возраст учащихся:** 9-12 лет **Срок реализации:** 1 год

> **Разработчик**: **Нейфельд Максим Андреевич** педагог дополнительного образования

Топкинский муниципальный округ, 2023

## **СОДЕРЖАНИЕ**

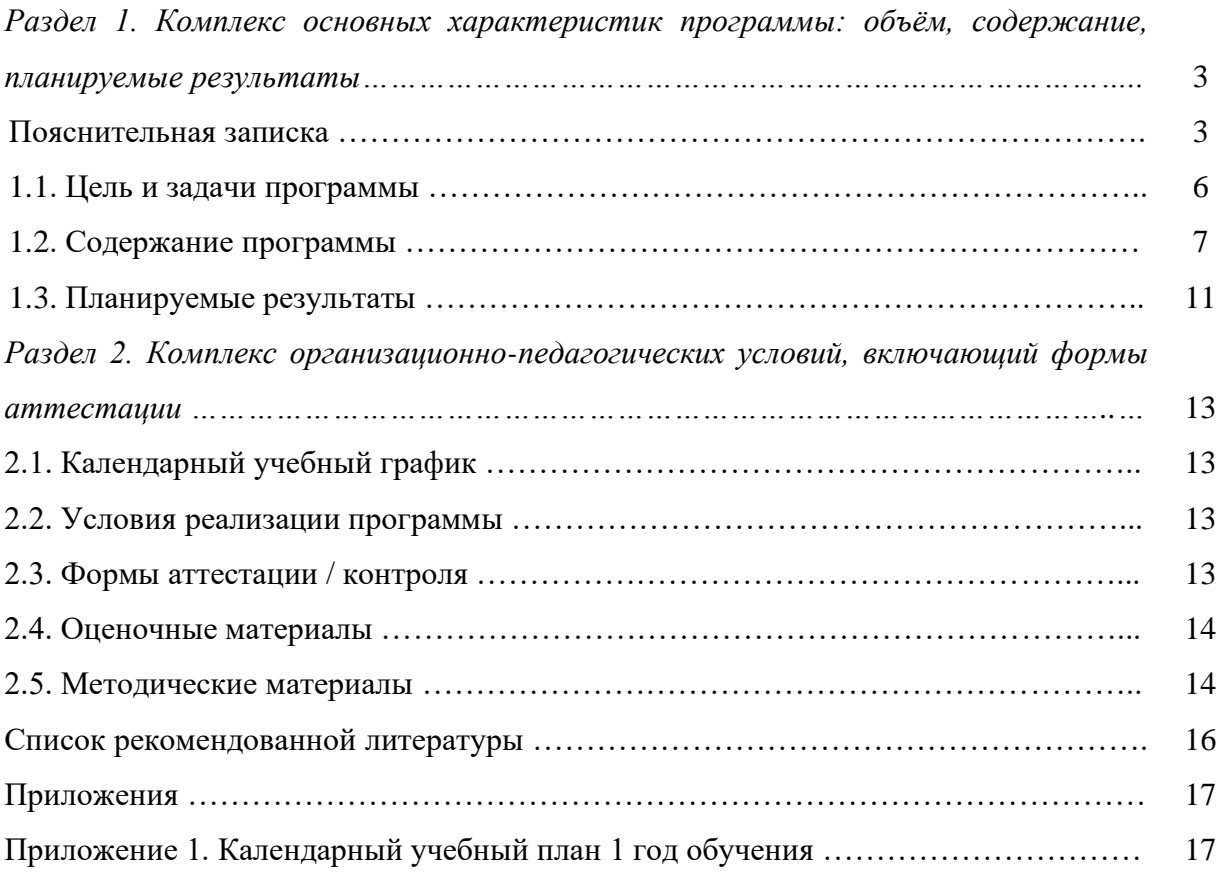

### **Раздел 1. Комплекс основных характеристик программы: объём, содержание, планируемые результаты**

#### **Пояснительная записка**

Дополнительная общеобразовательная общеразвивающая программа «INFO.lit компьютерная грамотность» разработана в рамках модели по созданию новых мест в образовательных организациях различных типов для реализации дополнительных общеобразовательных общеразвивающих программ всех направленностей федерального проекта «Успех каждого ребенка» национального проекта «Образование».

Программа составлена в соответствии с нормативно – правовыми актами:

- Закон РФ «Об образовании в Российской Федерации» (№ 273-фз от 29.12.2012);

- Федеральный закон РФ «Об основных гарантиях прав ребёнка в Российской Федерации» от 24.07.1998 №124 - ФЗ (в редакции 2013г.);

- Федеральный проект «Успех каждого ребенка» (протокол заседания проектного комитета по национальному проекту «Образование» от 07 декабря 2018 г. № 3);

- Национальный проект «Образование» (паспорт утвержден президиумом Совета при президенте Российской Федерации по стратегическому развитию и национальным проектам (протокол от 24 декабря 2018г. № 16);

- Закон РФ «О государственном (муниципальном) социальном заказе на оказание государственных (муниципальных) услуг в социальной сфере» от 13.07.2020 г. № 189 (в редакции от 28.12.2022 года);

- Закон РФ «О внесении изменений в отдельные законодательные акты РФ и признании утратившей силу части 3 статьи 3 ФЗ «О внесении изменений в отдельные законодательные акты Российской Федерации в связи с принятием Федерального закона «О государственном (муниципальном) социальном заказе на оказание государственных (муниципальных) услуг в социальной сфере» от 28.12.2022 г. № 568 – ФЗ;

- Государственная программа РФ «Развитие образования» (постановление Правительства Российской федерации от 26 декабря 2017 года №1642);

- Концепция развития дополнительного образования детей до 2030 года, утвержденная Распоряжением Правительства Российской Федерации от 31 марта 2022 г. № 678-р;

- Постановление Правительства Российской Федерации от 26 декабря 2017г. №1642 «Государственная программа РФ «Развитие образования» на  $2018 - 2025$ гг.»;

- Распоряжение Правительства Российской Федерации от 29.05.2015  $\mathcal{N}_2$  996-р, г. Москва «Стратегия развития воспитания в Российской Федерации на период до 2025 года»;

- Приказ Министерства просвещения Российской Федерации от 27.07.2022г. № 629 «Об утверждении Порядка организации и осуществления образовательной деятельности по дополнительным образовательным программам»;

- Приказ Министерства просвещения Российской Федерации от 03.09.2019 № 467 «Об утверждении Целевой модели развития региональных систем дополнительного образования детей»;

- Приказ Министерства образования и науки Российской Федерации от 23.08.2017г. № 816 «Об утверждении Порядка применения организациями, осуществляющими образовательную деятельность, электронного обучения, дистанционных образовательных технологий при реализации образовательных программ»;

- Постановление Главного государственного санитарного врача РФ от 28.09. 2020 № 28 «Об утверждении Санитарных правил СП 2.4.3648-20 «Санитарноэпидемиологические требования к организациям воспитания и обучения, отдыха и оздоровления детей и молодежи»;

- Письмо Минобрнауки РФ от 18.11.2015 № 09-3242 «О направлении рекомендаций» (Методические рекомендации по проектированию дополнительных общеразвивающих программ);

- Закон «Об образовании в Кемеровской области» редакция от 03.07.2013г. № 86-ОЗ

Локальные акты МБОУ «СОШ №2»: Устав, Учебный план, Правила внутреннего трудового распорядка, инструкции по технике безопасности, Приказ от 30.08.2023 № 212 «О функционировании Центра образования цифрового и гуманитарного профилей «Точка роста» на базе МБОУ «СОШ № 2» в 2023/2024 учебном году, Приказ от 30.08.2023 № 213 «Об утверждении дополнительных общеобразовательных общеразвивающих программ на 2023/2024 учебный год.

Программа имеет *техническую направленность*, реализуется в Центре образования цифрового и гуманитарного профилей «Точка роста» (ЦОЦиГП «Точка роста»).

*Актуальность программы* обусловлена тем, что для подготовки детей к жизни в современном информационном обществе в первую очередь необходимо развивать логическое мышление, способность к анализу (вычленению структуры объекта, выявлению взаимосвязей и принципов организации) и синтезу (созданию новых моделей). Умение для любой предметной области выделить систему понятий, представить их в виде совокупности значимых признаков, описать алгоритмы типичных действий улучшает ориентацию человека в этой предметной области и свидетельствует о его развитом логическом мышлении.

*Отличительные особенности программы* от уже существующих в том, что она дает учащимся разного уровня владения компьютерной грамотности, понимание основ работы с компьютерными программами Microsoft Office Word, Microsoft PowerPoint, а также навыки грамотной работы с

информацией. Открывает возможности при минимальном количестве учебного времени не только изучить основные возможности работы, но и увидеть, как их можно использовать для решения разнообразных задач, максимально реализовав именно творческие способности.

*Данная программа педагогически целесообразна,* так как содержание программы построено таким образом, чтобы максимально сформировать у учащихся позитивное отношение к будущей трудовой деятельности.

Также, особенность программы является личностно - ориентированный подход в процессе обучения. Для этого у учащихся определяется исходный уровень знаний и практических умений, а также их мотивация к занятиям.

В дальнейшем, с учётом индивидуальных возможностей, выстраивается образовательная траектория обучения с целью максимального освоения программных заданий.

 *Возраст учащихся, особенности приема*

Возраст учащихся по программе 9 – 12 лет.

Зачисление в группы производятся с обязательным условием – предоставление сертификата социального заказа, заполнения заявления о зачислении на общеобразовательную общеразвивающую программу ЦОЦиГП «Точка роста» и согласия родителя (законного представителя) несовершеннолетнего учащегося на обработку персональных данных.

Зачисление в группы осуществляется на добровольной основе, учитывая психофизические и возрастные особенности детей.

*Объем и срок освоения программы*

Дополнительная общеобразовательная общеразвивающая программа «INFO.lit компьютерная грамотность» рассчитана на 1 год обучения, количество учебных недель в год – 34. Общий объем программы обучения составляет 68 учебных часа.

*Уровень освоения программы*

Программа имеет стартовый уровень.

*Формы обучения и организации занятий*

Форма обучения – очная, с возможностью применения дистанционных образовательных технологий.

При проведении учебных занятий используется индивидуальная форма организации обучения: теоретические, практические.

*Особенности организации образовательного процесса*

Форма обучения – очная.

Основная форма организации обучения – учебное занятие.

Формы организации учебной деятельности: теоретические и практические занятия.

Формы занятий: тематические, игровые занятия, практическое занятие, комбинированное занятие.

Типы занятий: изучение новой информации, занятия по формированию новых умений, обобщение и систематизация изученного, практическое применение знаний, умений, комбинированные занятия, контрольнопроверочные занятия.

В основе программы лежат практические занятия. Разные типы и формы занятий создают условия для развития познавательной активности, повышения интереса учащихся к обучению.

При проведении учебных занятий используется *индивидуальная форма организации* познавательной деятельности на учебном занятии.

*Режим организации занятий и продолжительность занятий*

Занятия с учащимися организуются 1 раз в неделю по 2 учебных часа;

Занятия проводятся из расчета 1 учебный час – 40 минут.

Для снятия психологических и физических нагрузок периодически проводятся физкультминутки, соблюдается режим смены разнообразных видов деятельности.

Последовательность тем, количество и форма организации занятий может меняться по усмотрению педагога.

Занятия построены с соблюдением оптимального двигательного режима с чередованием заданий теории и практики, переключением с одного вида деятельности на другой, что способствует сохранению и укреплению здоровья учащихся.

#### **1.1. Цель и задачи программы**

**Цель программы:** формирование первичных знаний и умений при работе на компьютере и обучение использованию компьютерной техники в учебной и внеурочной практической деятельности, развитие творческого потенциала учащихся.

#### **Задачи:**

*Образовательные:*

- познакомить учащихся: с основами работы с компьютерными программами Microsoft Office Word, Microsoft PowerPoint; с принципами грамотного использования информации;

- формировать умения: использовать компьютер с соответствующим программным обеспечением при решении задач, поиске и обработке информации; сознательного и рационального использования компьютера в своей внеурочной, учебной, а затем и профессиональной деятельности.

- обучить бережному отношению к своему здоровью и здоровью окружающих.

#### *Развивающие*

- развивать логическое и алгоритмическое мышление;

- развивать выделение и раскрытие роли информационных технологий и компьютеров в развитии современного общества;

*Воспитательные:*

*-* воспитывать культуру общения; чувство ответственности за свое поведение; безопасное поведение в повседневной жизни в случае возникновения различных опасных и чрезвычайных ситуаций

#### $N_2$ п/п Название раздела Персии и при количество часов Формы аттестации/ контроля всего теория практика 1. Раздел «Введение» 2 2 - наблюдение, опрос 2. Раздел «Техника безопасности при работе с компьютером».  $4 \qquad 4 \qquad - \qquad \qquad$  опрос, тестирование 3. Раздел «Компьютерная грамотность». 6 4 2 Беседа, практикум 4. Раздел «Текстовый редактор Microsoft Office Word». 18 6 12 практикум 5. Раздел «Информация» 8 8 6 2 устный опрос, беседа 6. Раздел «Программа создания и просмотра презентаций Microsoft PowerPoint» 20 6 14 практикум 7. Раздел «Интернет и онлайн документы» 8 4 4 4 опрос, практикум 8. Итоговое занятие. Защита проектов и викторина 2 - 2 викторина Итого: 68 32 36

#### **1.2. Содержание программы**

*Учебный план 1 год обучения*

#### *Учебно-тематический план программы 1 год обучения*

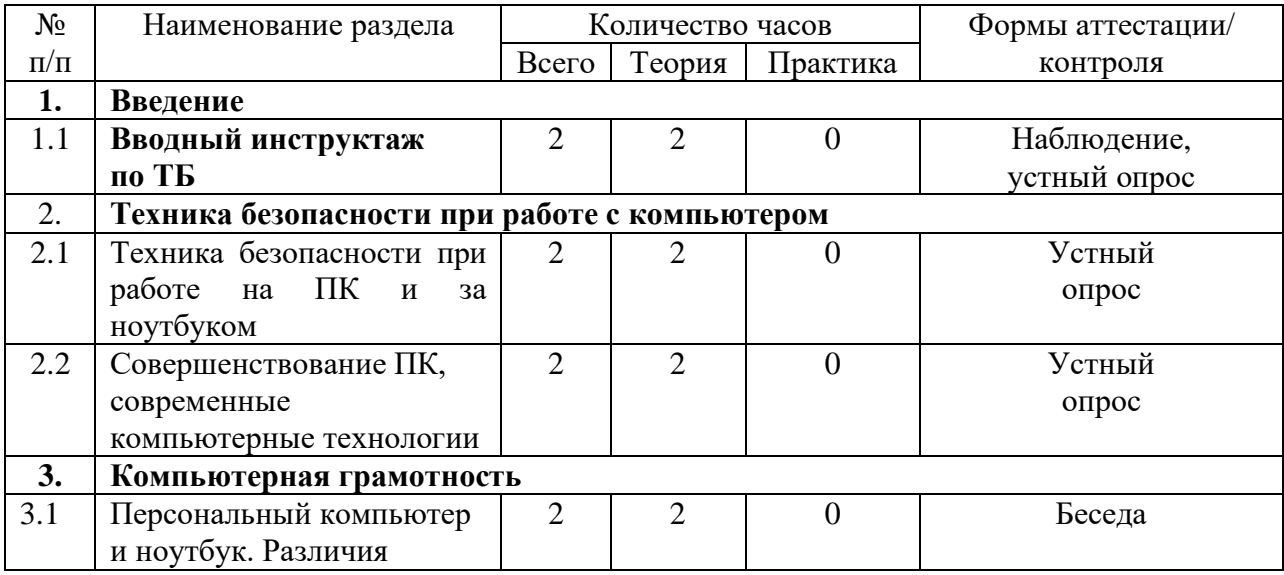

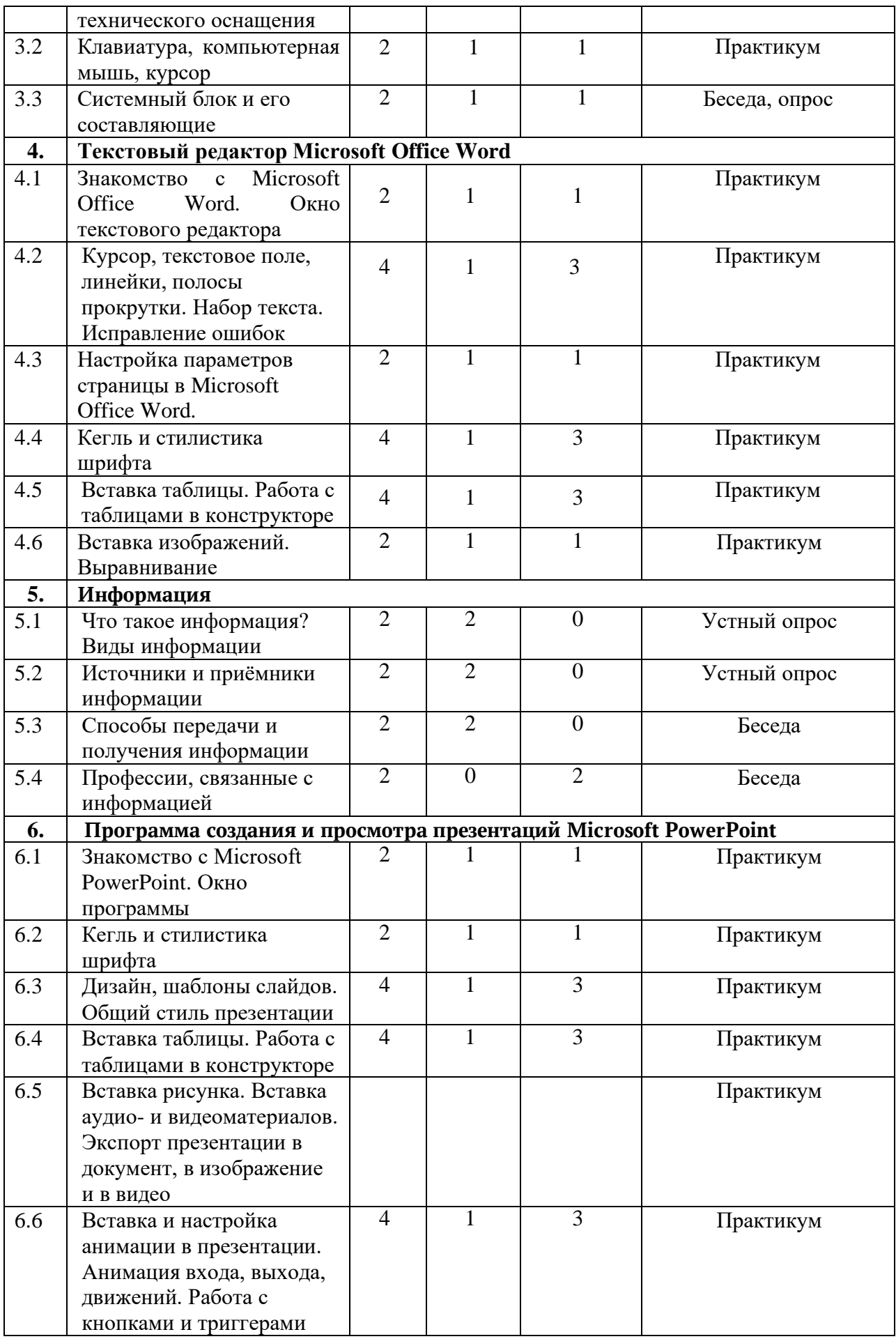

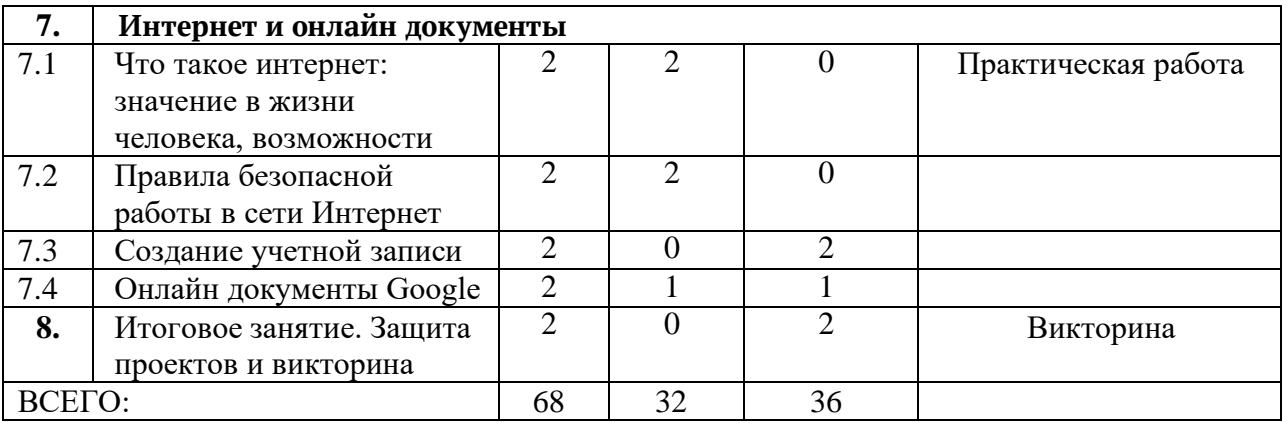

#### *Содержание программы 1 год обучения* **Раздел 1. Введение**

#### *1.1. Вводный инструктаж по ТБ*

Теория: Инструктаж по технике безопасности при работе в компьютерном классе.

#### **Раздел 2. Техника безопасности при работе с компьютером**

*2.1. Техника безопасности при работе на ПК и за ноутбуком.*

Теория: Ознакомление с памятками по технике безопасности при работе за компьютером.

*2.2. Совершенствование ПК, современные компьютерные технологии.* Теория: Сведения из истории развития компьютерных технологий.

#### **Раздел 3. Компьютерная грамотность**

*Тема 3.1. Персональный компьютер и ноутбук. Различия технического оснащения* 

Теория: Различия персонального компьютера и ноутбука.

*Тема 3.2. Клавиатура, компьютерная мышь, курсор*

Теория: Знакомство с клавиатурой, компьютерной мышью и курсором

Практика: Обучение работе с клавиатурой и с манипулятором «мышь» (левая и правая кнопка).

*Тема 3.3. Системный блок и его составляющие*

Теория: Изучение составляющих системного блока: блок питания, материнская плата, процессор, жёсткий диск, оперативная память, система охлаждения (кулер и водяная) и корпус.

#### **Раздел 4. Текстовый редактор Microsoft Office Word**

*Тема 4.1. Знакомство с Microsoft Office Word. Окно текстового редактора*

Теория: Подготовка и проведение научно-практической конференции с элементами практических заданий.

Практика: Знакомство с главным окном в Microsoft Office Word.

*4.2. Курсор, текстовое поле, линейки, полосы прокрутки. Набор текста. Исправление ошибок.*

Теория: Знакомство с атрибутами текстового редактора: курсор, текстовое поле, линейки, полосы прокрутки.

Практика: Выравнивание текста: по левому, правому краю; по центру; по ширине страницы.

*4.3 Настройка параметров страницы в Microsoft Office Word*.

Теория: Знакомство с параметрами страницы текстового редактора: поля, ориентация, колонки и разрыв.

Практика: Настройка полей, колонок и выбор ориентации страницы и разрывов в тексте.

*4.4 Кегль и стилистика шрифта*.

Теория: Стилистическое оформление шрифта: размер, курсив, жирность, подчеркивание и цвет.

Практика: Работа со стилистическим оформлением текста.

*4.5 Вставка таблицы. Работа с таблицами в конструкторе*

Теория: Знакомство с работой при вставке таблицы.

Практика: Работа с кнопками для выравнивания текста, объединения, направления в таблице.

*4.6 Вставка изображений. Выравнивание*

Теория: Знакомство с работой с изображениями.

Практика: Вставка изображений, выравнивание по отношению к тексту.

#### **Раздел 5. Информация**

*5.1 Что такое информация? Виды информации*

Теория: Знакомство с понятийным аппаратом «Информации» и видами информации.

*5.2 Источники и приёмники информации.*

Теория: Знакомство с источниками и приемниками информации.

*5.3 Способы передачи и получения информации*.

Теория: Знакомство со способами передачи и получения информации.

*5.4 Профессии, связанные с информацией*.

Теория: Знакомство с профессиями, которые прямо или косвенно связаны с информацией: журналисты, программисты, библиотекари и другие.

#### **Раздел 6. Программа создания и просмотра презентаций Microsoft PowerPoint**

*6.1 Знакомство с Microsoft PowerPoint. Окно программы*.

Теория: Знакомство основным окном программы в Microsoft PowerPoint.

Практика: Работа со строкой меню, панелью инструментов и панелью форматирования.

*6.2 Кегль и стилистика шрифта.*

Теория: Стилистическое оформление шрифта: размер, курсив, жирность, подчеркивание и цвет.

Практика: Работа со стилистическим оформлением текста.

*6.3 Дизайн, шаблоны слайдов. Общий стиль презентации*

Теория: Знакомство с дизайном в Microsoft PowerPoint.

Практика: Работа с дизайном и шаблонами в Microsoft PowerPoint.

*6.4 Вставка таблицы. Работа с таблицами в конструкторе*.

Теория: Знакомство со вставкой таблиц в Microsoft PowerPoint.

Практика: Работа с кнопками для выравнивания текста, объединения, направления.

*6.5 Вставка рисунка. Вставка аудио- и видеоматериалов. Экспорт презентации в документ, в изображение и в видео.*

Теория: Знакомство со вставкой изображений, аудио- и видеоматериалов.

Практика: Вставка изображений, аудио- и видео материалов. Экспорт в документ, изображение и видео.

*6.6 Вставка и настройка анимации в презентации. Анимация входа, выхода, движений. Работа с кнопками и триггерами*.

Теория: Знакомство с анимацией в Microsoft PowerPoint.

#### **Раздел 7. Интернет и онлайн документы**

*7.1 Что такое интернет: значение в жизни человека, возможности.* 

Теория: Что такое интернет: значение в жизни человека, возможности.

*7.2 Правила безопасной работы в сети Интернет.*

Теория: Правила безопасной работы в сети интернет, социальные сети, сторонние сайты и др.

*7.3 Создание учетной записи в Google.*

Теория: Знакомство с платформой Google аккаунта.

Практика: Создание учетной записи Google.

*7.4 Онлайн документы Google.*

Теория: Знакомство с сервисами: Google Документы, Google Таблицы, Google Презентации, Google Формы.

Практика: Работа в сервисах: Google Документы, Google Таблицы, Google Презентации, Google Формы.

#### **Раздел 8. Заключительное занятие. Защита проектов и викторина**

Теория: Заключительное занятие по итогам работы за учебный год. Форма контроля: Викторина «INFO.lit»

### **1.3. Планируемые результаты**

Учащиеся, прошедшие курс по программе «INFO.lit компьютерная грамотность» 1 года обучения

*Знают:*

- знать правила поведения в компьютерном кабинете;

- основные функции редакторов;

- основы работы в сети Интернет

*Умеют:*

- работать в графических и текстовых редакторах, редакторе клипов и презентаций;

- составлять рисунки с применением всех изученных функций графического

редактора;

- составлять поздравительные листы с использованием текста и изображений;

- составлять презентации с использованием текстовых эффектов, изображений, эффектов анимации, гиперссылок;

- составлять слайд-фильмы с использованием собственных изображений;

- сканировать изображения;

- получать цифровую фотографию с использованием фотоаппарата;

- работать в сети Интернет (скачивать графическую и текстовую информацию).

*Предметные, метапредметные, личностные результаты освоения* 

#### *программы*

#### *Предметные результаты*

- умение вырабатывать и применять знания на самостоятельных практических заданиях;

- умение самостоятельно создавать алгоритмы деятельности при выполнении практического задания.

#### *Метапредметные результаты*

- умеет рационально строить самостоятельно поисковую информационную деятельность;

- умеет организовать свое рабочее место;

умеет анализировать релевантность материала для создаваемых информационных продуктов.

#### *Личностные результаты*

- развитие качеств умственной деятельности (умение наблюдать, классифицировать, обобщать, связно излагать мысль, творчески решать поставленную задачу);

- сформирована система понятий и представлений, необходимых для анализа творческих информационных продуктов. Рефлексия, контроль, оценка.

## **Раздел 2. Комплекс организационно-педагогических условий, включающий формы аттестации**

#### **2.1. Календарный учебный график**

Начало учебного года – 1 сентября. Окончание учебного года – 31 мая.

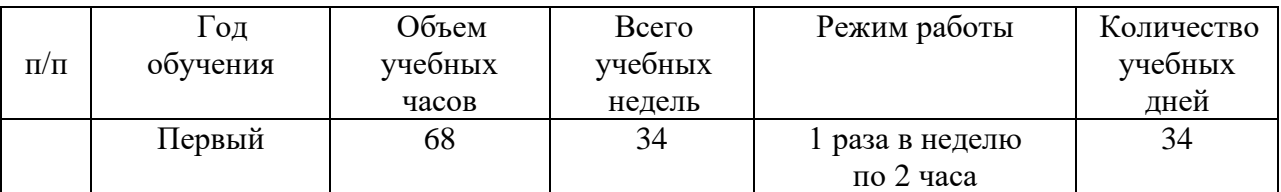

#### **2.2. Условия реализации программы Материально-техническое обеспечение:**

Для успешной реализации дополнительной общеобразовательной общеразвивающей программы «INFO.lit компьютерная грамотность» (стартовый уровень) необходимы следующие материально-технические условия:

- помещение для занятий – кабинет Информатика Центра «Точка Роста»;

- кабинет должен быть оснащен необходимым оборудованием для демонстрации учебных презентаций, видеосюжетов, воспроизведения аудиозаписей, иметь компьютер с доступом в интернет.

*Информационное обеспечение*

Для успешной реализации программы разработан учебнометодический комплекс, который включает: календарный учебный график, методические материалы по организации образовательной деятельности, электронные учебные материалы, дидактические разработки, контрольнооценочные материалы, нормативно-правовое обеспечение.

*Кадровое обеспечение.* Программу реализует педагог дополнительного образования, обладающий профессиональными компетенциями в предметной области, знающий специфику дополнительного образования, имеющий практические навыки в сфере организации работы.

#### **2.3. Формы аттестации / контроля**

Оценка качества освоения программы проводится в течение всего времени обучения и осуществляется в виде:

**1.** *Входного контроля:* проводится первичное тестирование (сентябрь) с целью определения уровня заинтересованности по данному направлению и оценки общего кругозора учащихся.

**2.** *Промежуточный контроль:* проводится в середине учебного года (декабрь). По его результатам, при необходимости, осуществляется коррекция учебного плана.

**3.** *Итоговый контроль:* проводится в конце учебного года (май), позволяет оценить результативность обучения учащихся, реализуется в форме итогового занятия.

**4.** *Текущий контроль:* уровня усвоения материала осуществляется по результатам выполнения учащимися практических заданий в группах и индивидуально.

Для определения уровня освоения предметной области и степени сформированности основных общеучебных компетенций учащихся проводится мониторинг результатов обучения, позволяющий выявить уровень приобретенных знаний, умений, навыков в результате освоения дополнительной общеобразовательной общеразвивающей программы. Мониторинг включает в себя два основных блока оцениваемых параметров: теоретическую и практическую подготовку.

Теоретическая подготовка включает процесс овладения: - теоретическими знаниями по программе, которые должны соответствовать программным требованиям;

- специальной терминологией по тематике программы.

Практическая подготовка предполагает овладение практическими умениями и навыками, предусмотренными программой.

#### **2.4. Оценочные материалы**

Для проверки эффективности и качества реализации программы применяются различные виды контроля и способы отслеживания результатов:

- входной контроль (опрос);

- текущий контроль (контрольный опрос, практическое задание);

- итоговый контроль (контрольный опрос, практическое задание).

Диагностика результатов деятельности проводится на различных этапах усвоения материала. В процессе обучения применяются универсальные способы отслеживания результатов: тестирование, анализ выполнения практических заданий, опрос, тестирование.

#### **2.5. Методические материалы**

Форма обучения – очная, с возможностью применения дистанционных технологий.

Данная программа объединяет и включает в себя многообразие методов и приёмов и на практике они могут быть реализованы в комплексе:

- *словесные:* (рассказ, объяснение, беседа) применяется при объяснении теоретического материала по темам курса, для объяснения применения материала и методики исследования;

- *наглядные:* в процессе обучения используются наглядные пособия, что помогает освоению учебного материала. Просмотр видеофильмов и презентаций делает обучение более информативным и интересным, расширяет кругозор учащихся, как на предметном, так и межпредметном уровне.

- *практические:* в процессе обучения учащиеся выполняют практические задания по каждому из разделов и тем программы; необходимы при отработке навыков и умений оказания первой помощи пострадавшим, проведении эксперимента или исследования.

*- творческое проектирование* является очень эффективным, так как помогает развить самостоятельность, познавательную деятельность и активность обучающихся.

*- исследовательская деятельность* помогает развить у учащихся наблюдательность, логику, самостоятельность в выборе темы, целей, задач работы, проведении опытов и наблюдений, анализе и обработке полученных результатов.

- здоровьесберегающие технологии (чередование видов деятельности, регулирование соотношения теоретического и практического материалов, динамические паузы, физминутки).

Основной формой обучения является учебное *занятие.*

Учебные занятия включают *теоретическую часть* подачи учебного материала и *практическую часть.*

*Теоретическая часть* включает информационно-просветительский материал по разделам и темам программы.

*Практическая часть* предполагает отработку практических навыков.

В зависимости от дидактических целей занятия строятся как:

• Изучение нового материала.

• Занятия по закреплению и систематизации знаний, умений навыков детей.

• Проверочные занятия (в конце полугодия). Комплексные.

*- для педагога:*

1. Брыксина О. Ф. Планируем урок информационной культуры // Информатика и образование. – М.: Сфера, 2001, С. 86-93. – Текст: непосредственный.

2. Горячев А.В. О понятии "Информационная грамотность. // Информатика и образование. – 2001. – №8 – С. 14-17. – Текст: непосредственный.

3. Грязнова Е. М. Занимательная информатика// Информатика и образование. – 2006. – №6. – С. 77-87. – Текст: непосредственный.

4. Ефимова О. Курс компьютерной технологии с основами информатики: Уч. пособие / О. Ефимова, В. Морорзов, Н. Угринович. – М.: ООО «Издательство АСТ»; ABF, 2003. – 424с. – Текст: непосредственный.

5. Журова С. М. Внеурочные занятия по информатике // Информатика и образование. – 2006. – 5. – С. 8-13. – Текст: непосредственный.

6. Симонович С.В., Евсеев Г.А., Алексеев А.Г. Специальная информатика: учебное пособие. – М.: АСТ-ГГРЕСС: ИнфоркомПресс, 2000. – 400 с. – Текст: непосредственный.

7. Швачко Н.В. Основные аспекты преподавания темы «Информация» в начальной школе // Информатика и образование. – 2006. – №9. – С. 29- 43.

8. Якиманская И.С. Личностно-ориентированное обучение в современной школе. – М.: Сентябрь, 1996. – 96 с. – Текст: непосредственный. *для учащихся:*

1. Авербух А. В., Гисин В. Б. «Изучение основ информатики вычислительной техники». – М.: Просвещение, 2010 г. – Текст: непосредственный.

2. Гельтищева М. В. Режим работы за дисплеем. – М.: Издательский Центр «Вентана-Граф», 2009 г. – Текст: непосредственный.

3. Орлов В. И. Процесс обучения: средства и методы. – М.: Московский институт потребительской кооперации, 2009 г. – Текст: непосредственный.

4. Симонович С, Евсеев Г., Общая информатика: учебное пособие. – М.: «АСТ-ПРЕСС», 2013г. – Текст: непосредственный.

## **Приложение 1**

### *Календарный учебный план дополнительной общеобразовательной общеразвивающей программы «INFO.lit компьютерная грамотность»*

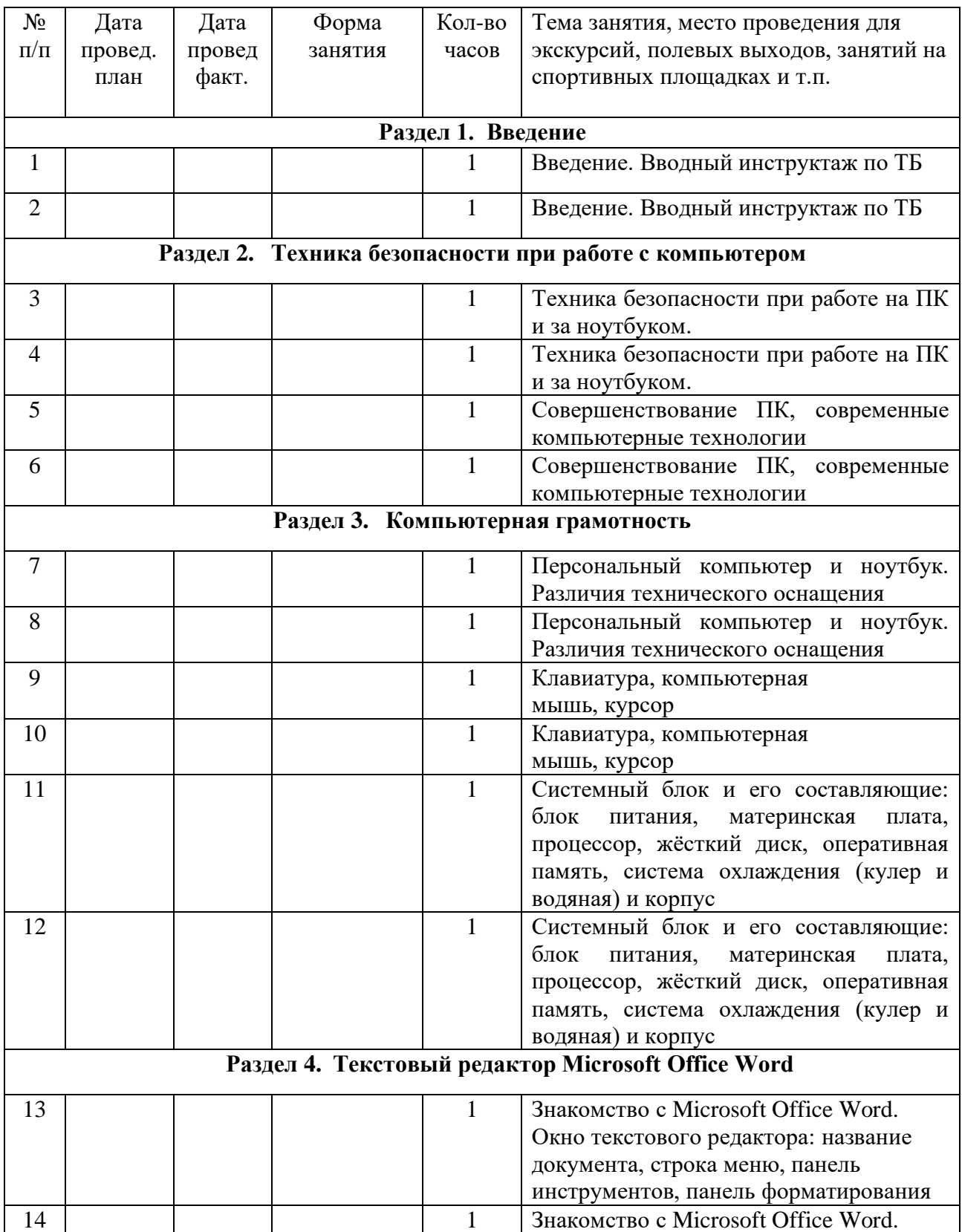

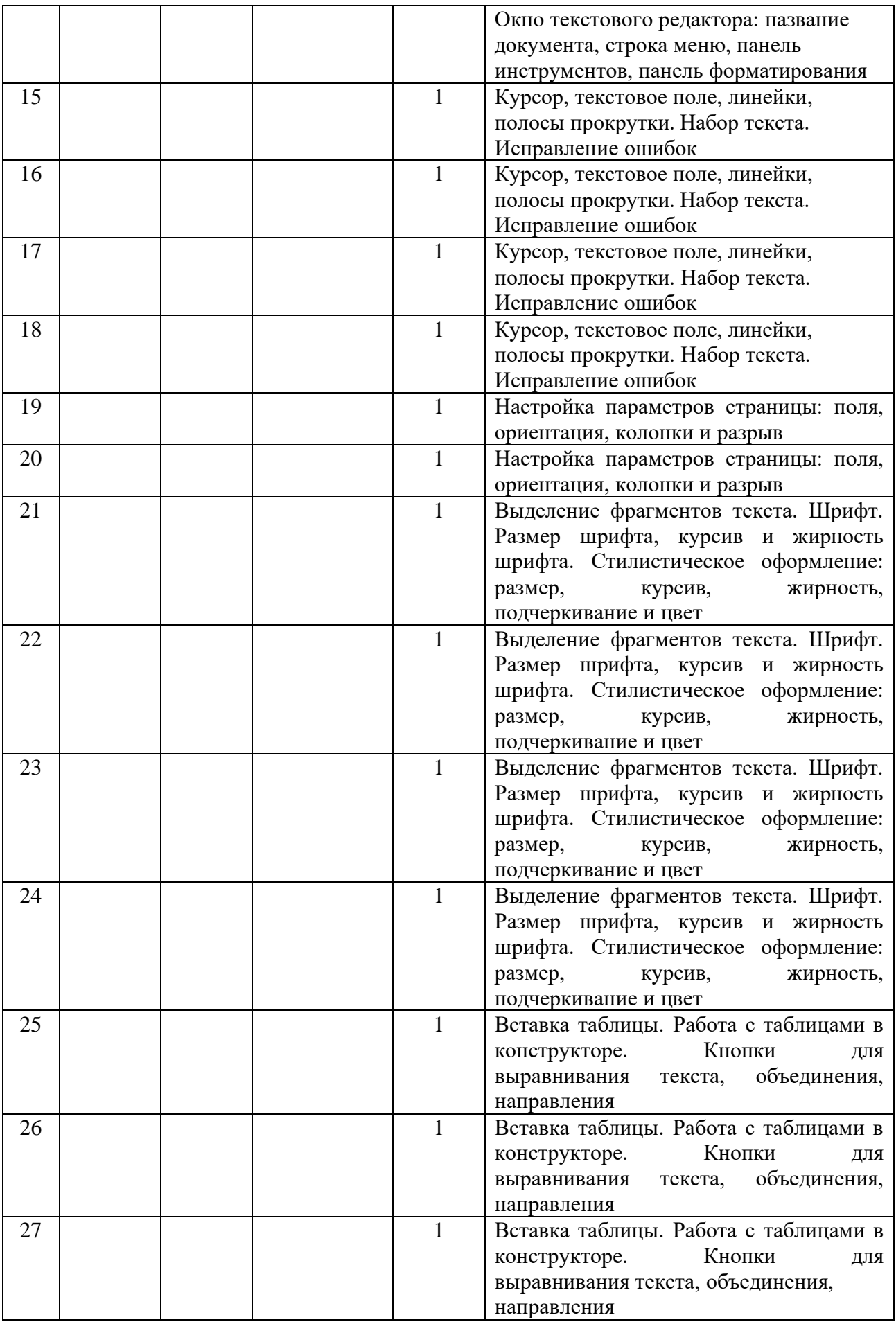

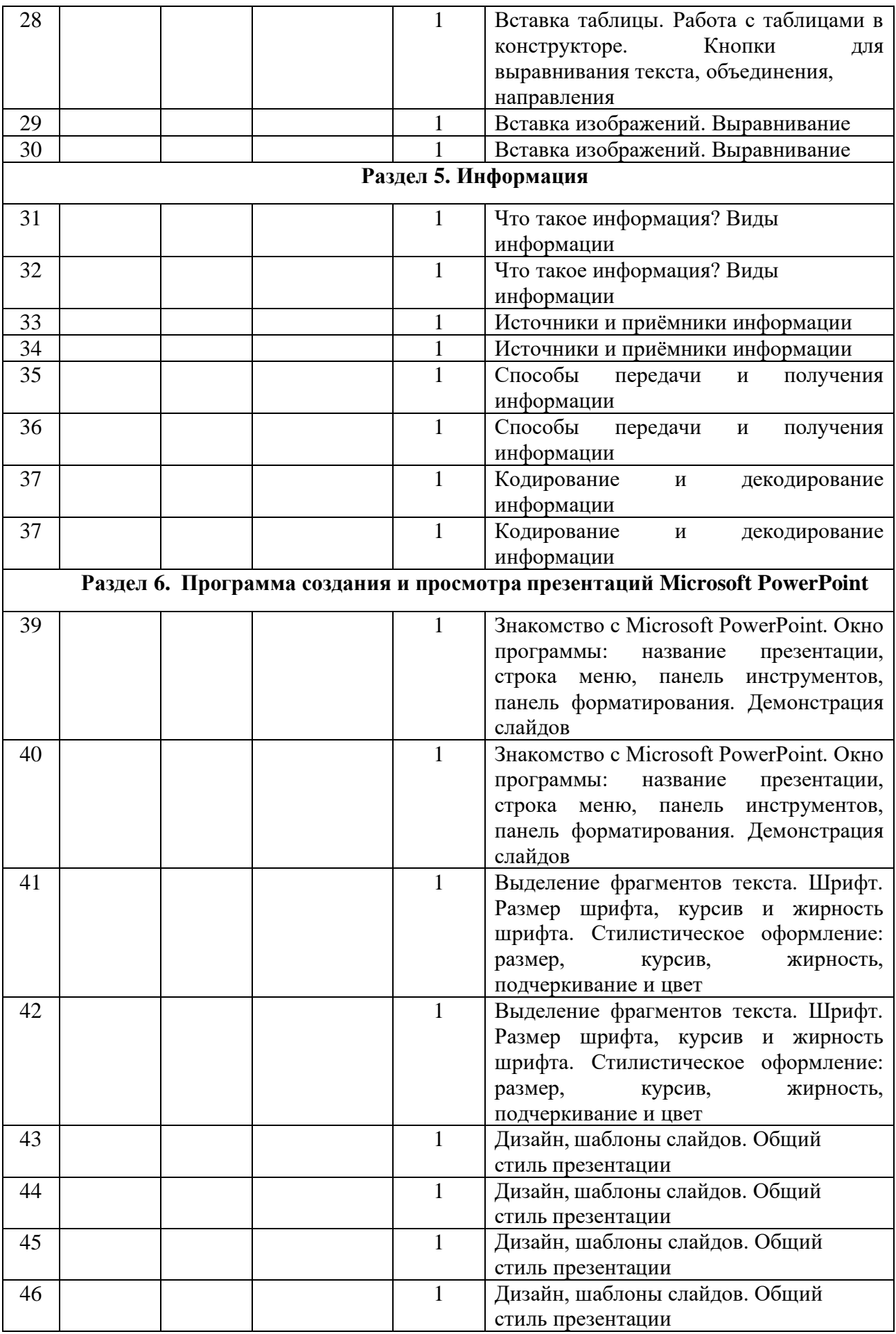

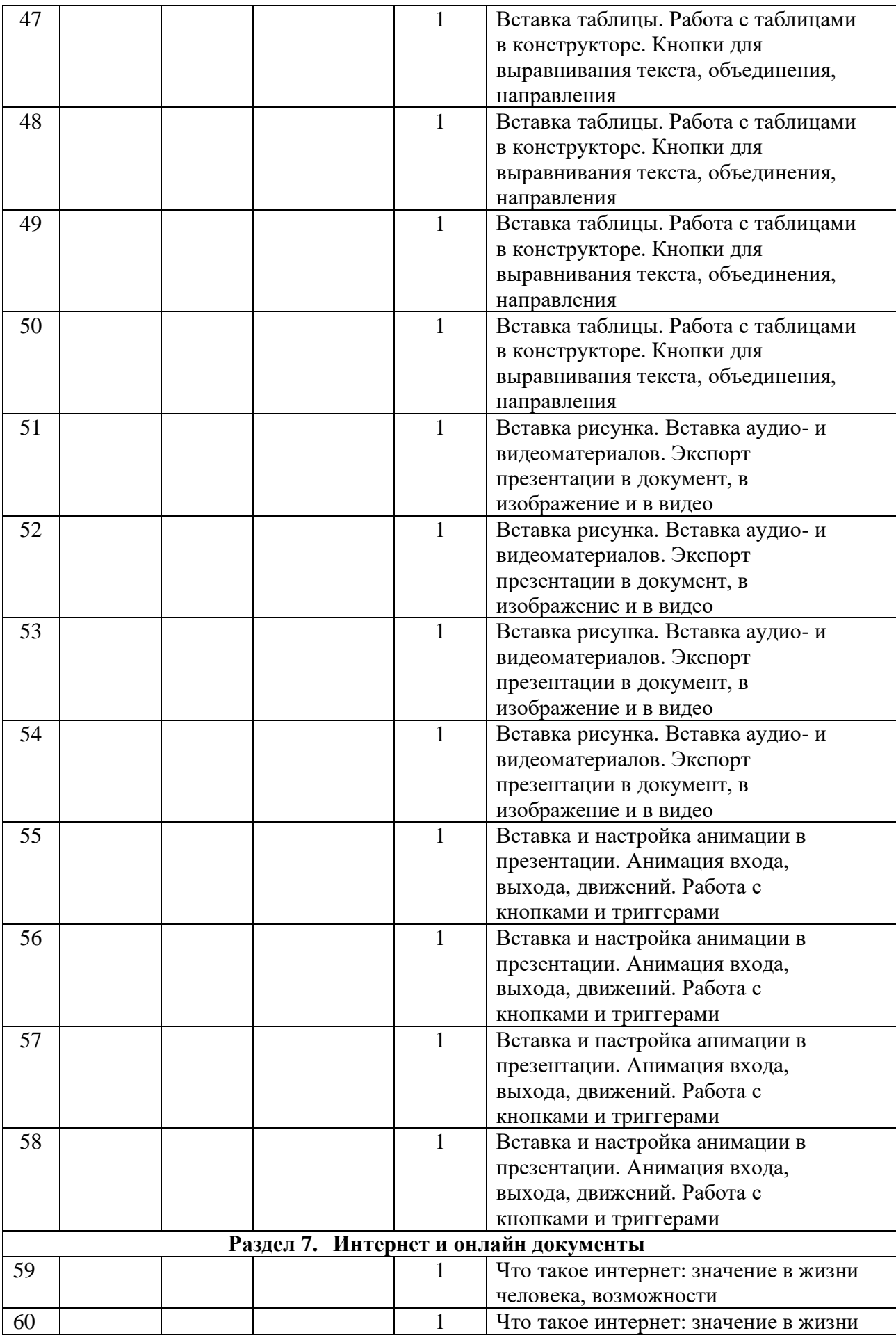

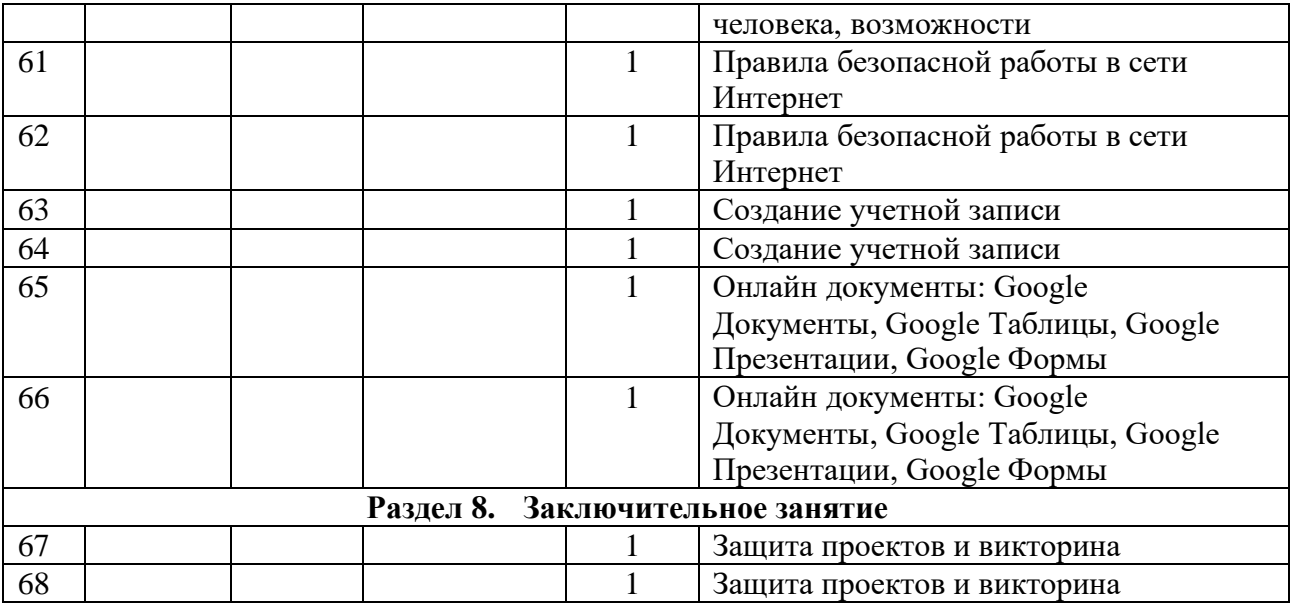